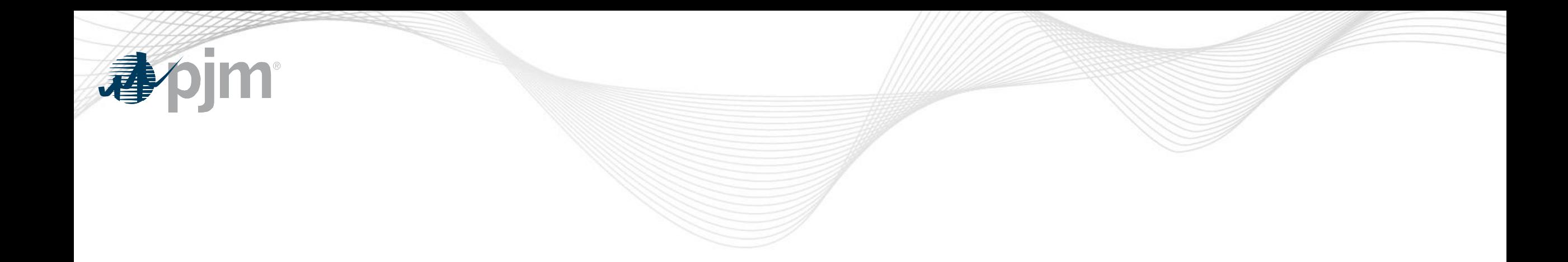

# Browserless/API 2 Factor Authentication

As of January 13, 2022

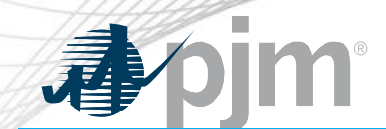

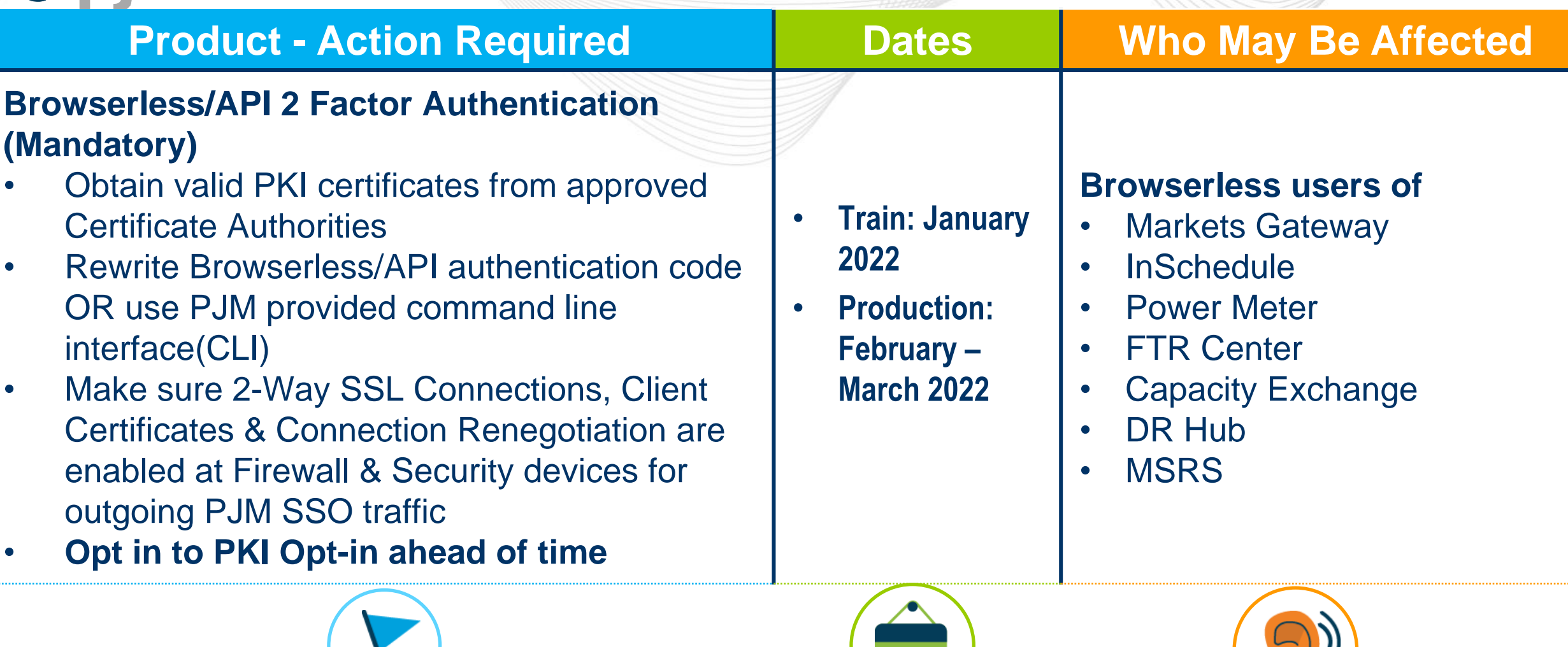

**10** 

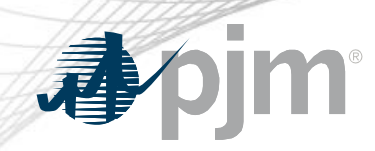

## 2021-2022 Tools Security Roadmap

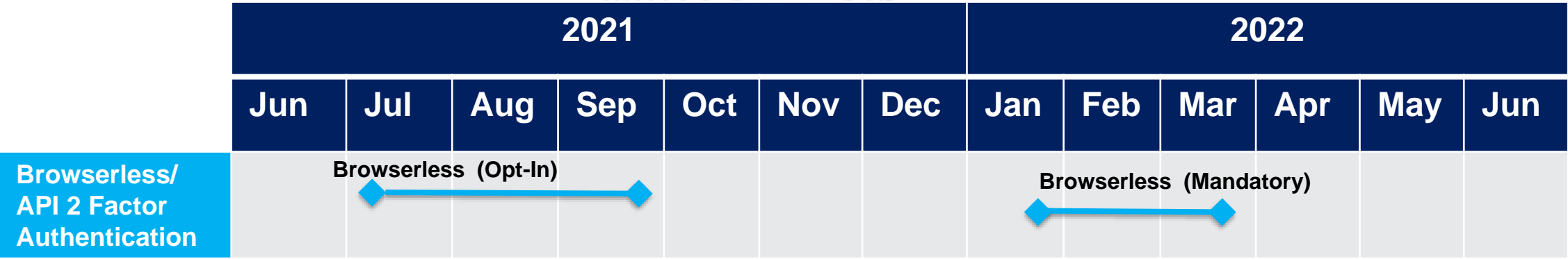

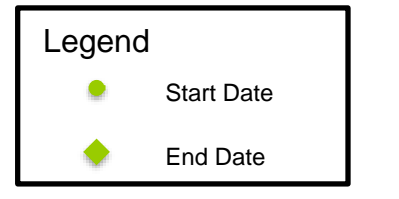

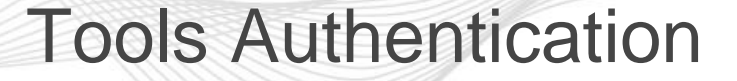

#### **Change impacts only Browserless transfers**

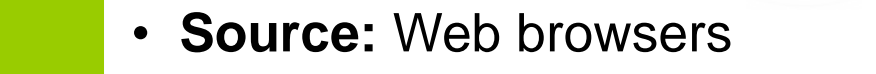

• **Authentication Mechanism:** Password + Soft Token(One Time Password)

• **Source:** Machine to Machine

• Interactions with PJM web service Application Programming Interfaces (APIs) via custom code or PJM Command Line Interface (CLI)

#### **Browserless**

Web

**Browser** 

• **Authentication Mechanism:** Password + Certificate using Public Key Infrastructure (PKI)

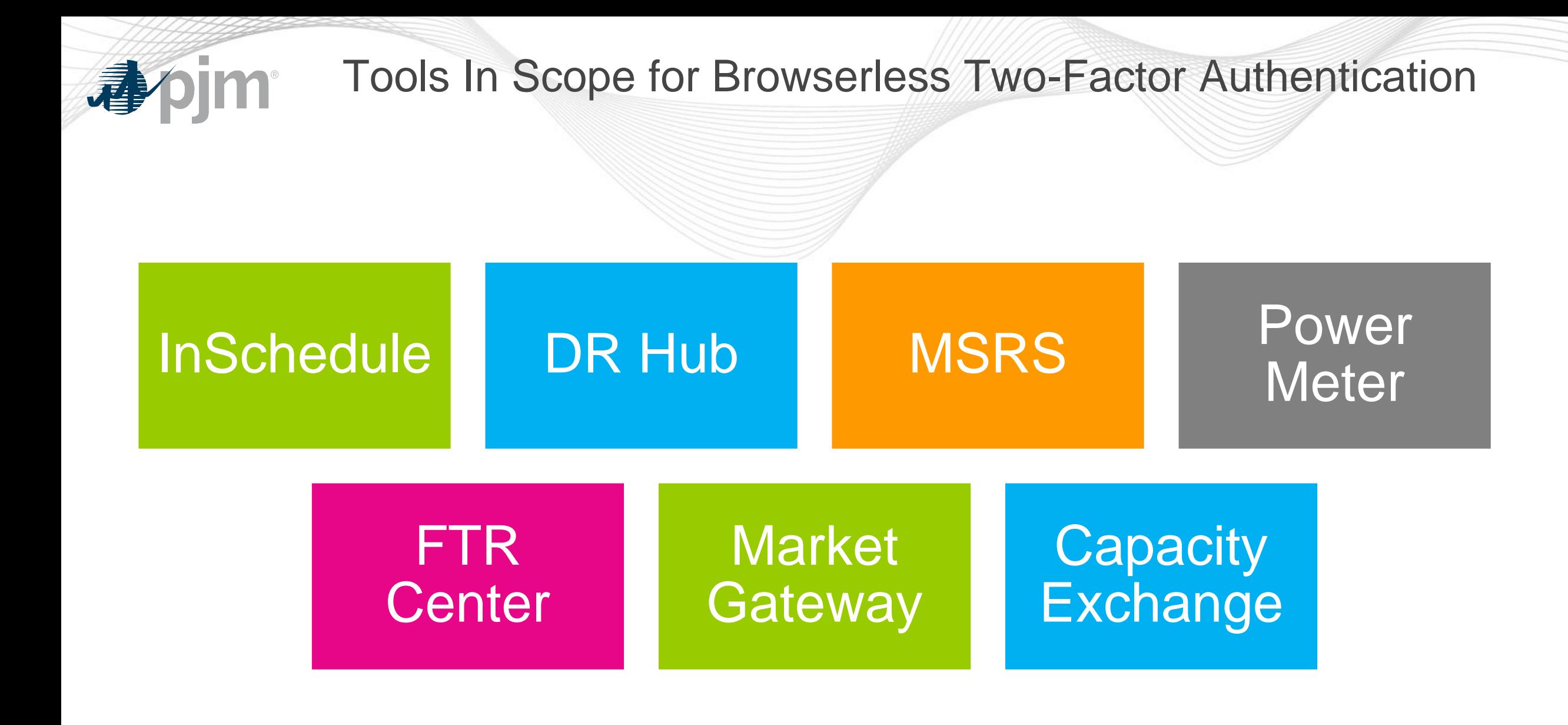

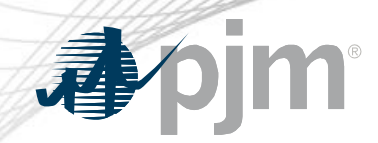

## 2022 Dates for Mandatory PKI cutover

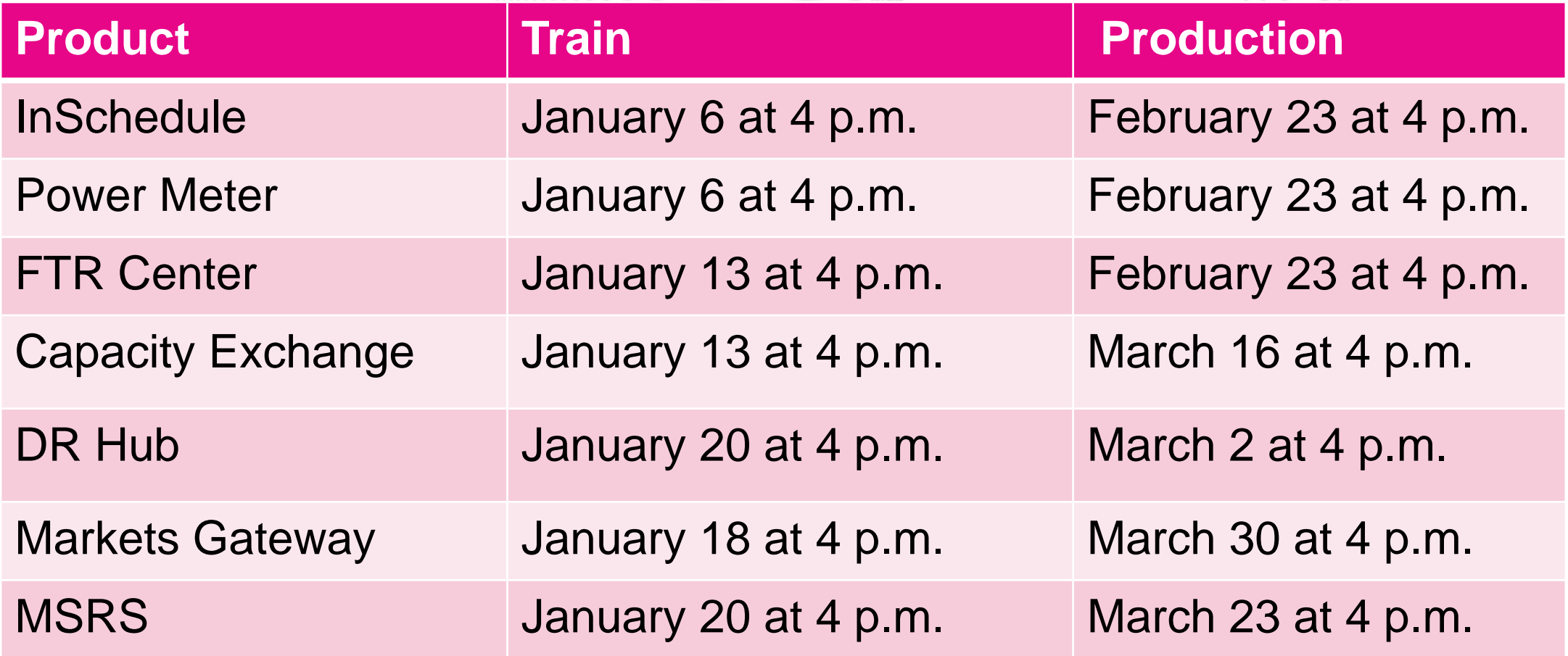

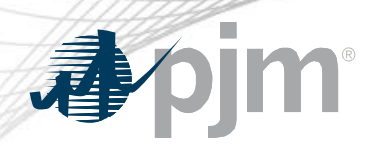

### PKI Reference Documents

- FAQs for PKI Certificates and Two-Step Verification Browserless/API: https://www.pjm.com/- [/media/etools/security/pki-faqs.ashx?la=en](https://www.pjm.com/-/media/etools/security/pki-faqs.ashx?la=en)
- PKI-Based Authentication Guide: https://www.pjm.com/- [/media/etools/security/pki-authentication-guide.ashx?la=en](https://www.pjm.com/-/media/etools/security/pki-authentication-guide.ashx?la=en)
- Exporting public keys from pfx/p12 : https://www.pjm.com/-[/media/etools/security/pki-export-public-keys.ashx?la=en](https://www.pjm.com/-/media/etools/security/pki-export-public-keys.ashx?la=en)

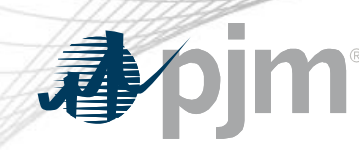

**Contact** 

Facilitator:

Foluso Afelumo, [Foluso.Afelumo@pjm.com](mailto:Foluso.Afelumo@pjm.com)

Secretary:

Risa Holland, [Risa.Holland@pjm.com](mailto:Risa.Holland@pjm.com)

SME/Presenter: Sunil Kumar Rachakonda

[SunilKumar.Rachakonda@pjm.com](mailto:SunilKumar.Rachakonda@pjm.com)

**Tool Security Changes**

Member Hotline (610) 666 – 8980 (866) 400 – 8980 custsvc@pjm.com